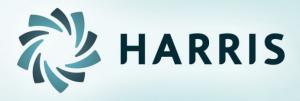

# Employee Self Service (ESS)

Version 2.07.0.0

#### Employees can...

- access from any computer
- view their elected withholding, earnings summary, check history, leave balances and leave history.
- request changes to their demographics, direct deposits, W4 and state tax withholding forms.
- Upload documents for demographic and direct deposit request.
- print past check information
- Print W2s for past years

#### Registration and Forgot Password on Log In screen

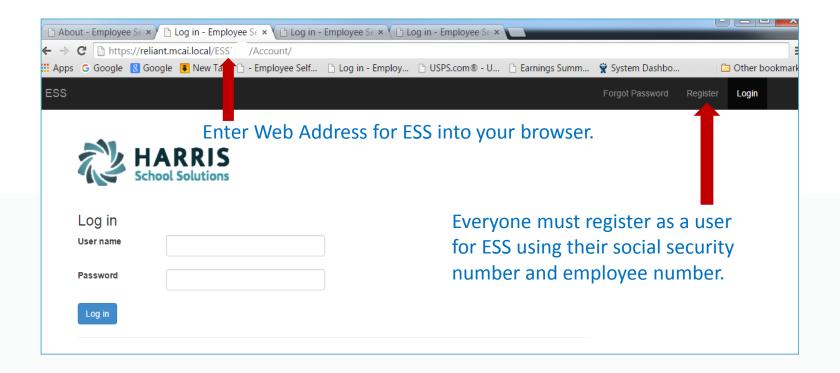

**NOTE:** Internet Explorer version 9 and below are not supported in ESS. The Internet Explorer browser must be version 10 or above.

#### All employees must create an account in ESS.

| ESS                                                               |                                                                                                    |
|-------------------------------------------------------------------|----------------------------------------------------------------------------------------------------|
|                                                                   | Employee choses their own User Name                                                                |
| Create a New Account                                              | and Password.                                                                                      |
| Use the form below to create a new account.                       |                                                                                                    |
| Passwords are required to be a minimum of 6 characters in length. | Social Security Number and Employee                                                                |
| User name                                                         | Number combination is validated in the                                                             |
| Email                                                             | payroll system.                                                                                    |
|                                                                   | payron system.                                                                                     |
| First Name                                                        |                                                                                                    |
|                                                                   | Email address will be used to send all                                                             |
| Last Name                                                         | notifications from ESS. This does NOT                                                              |
| Social Security Number                                            | have to be a school district assigned                                                              |
|                                                                   | email address. It maybe an employee's                                                              |
| Employee Number                                                   | personal email address.                                                                            |
| Password                                                          | Your Employee Self Service account confirmation                                                    |
|                                                                   | me@me.com                                                                                          |
| Confirm password                                                  | Sent: Fri 5/16/2014 9:50 AM<br>To: Angela Palmire                                                  |
| Register                                                          | Thank you for signing up with us! Please confirm your registration by clicking the following link: |
|                                                                   | Confirmation Link                                                                                  |
|                                                                   |                                                                                                    |

In case you need it, here's the confirmation code: dlKg0-xx2c3iCLQ8rnv\_BQ2

An email, with a confirmation link, will be sent to the email address the user provided when creating their account. User must use the confirmation link in the email to be confirmed as an authorized user for ESS.

#### Registration and Forgot Password on Log In screen

| 🗈 About - Employee Se 🗙 🎦 Log in - Employee Se 🗙 🚺 Log in - Employee Se 🗙 🖉 Log in - Employee S            | Se ×                                                                                                    |
|----------------------------------------------------------------------------------------------------|----------------------------------------------------------------------------------------------------|
| → C https://reliant.mcai.local/ES: //Account/                                                              |                                                                                                    |
| Apps G Google 💈 Google 🖡 New Tab 🗅 - Employee Self 🗋 Log in - Employ 🗅 USPS.com 🖲 -                        |                                                                                                    |
| ESS                                                                                                    | Forgot Password Register Login                                                                                                    |
| Log in<br>User name<br>Password<br>Log in                                                                  | If a registered employee forgets their<br>password, they can use the <i>Forgot</i><br><i>Password</i> to receive an email with a link<br>that allows them to enter a new password. |
| Once the employee has been<br>confirmed as a user, they can login in<br>with their user name and password. | ESS<br>Forgot Password<br>User Name<br>or                                                                                                    |
|                                                                                                    | Employee<br>Number                                                                                                    |
|                                                                                                    | Recover                                                                                                    |

Employee can view pending requests and completed requests

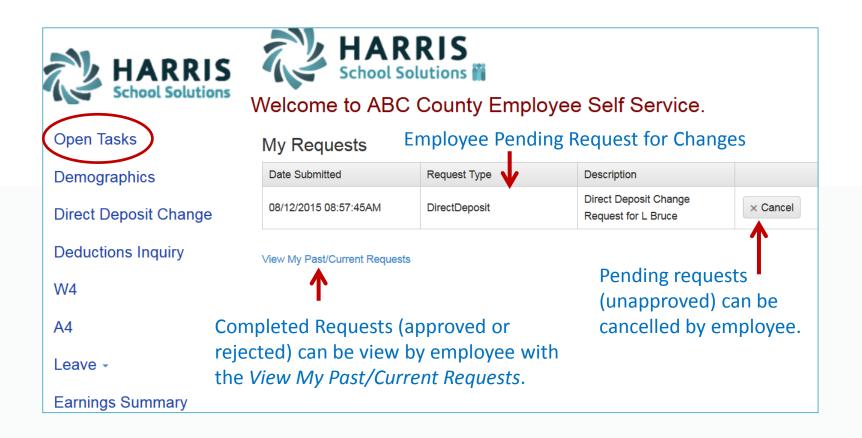

An employee who is also an Approver will have both their requests and the Approver Tasks displayed on their Tasks menu.

| HARRIS<br>School Solutions |                             | RRIS p<br>folutions 🕷 🛛 O | he Approver can a<br>ending request fro<br>pen Task menu.<br>loyee Self Service | m employees on tl                      | าе |
|----------------------------|-----------------------------|---------------------------|---------------------------------------------------------------------------------|----------------------------------------|----|
| Administration -           | Approver Tasks              |                           |                                                                                 |                                        |    |
| Open Tasks                 | Date Submitted              | Request Type              | Approver Role                                                                   | Description                            |    |
| Demographics               | 07/27/2015 08:06:44AM       | Demographic               | HrApprover                                                                      | Demographic Change<br>Request for      |    |
| Direct Deposit Change      | 08/12/2015 08:57:45AM       | DirectDeposit             | HrApprover                                                                      | Direct Deposit Change<br>Request for . |    |
| Deductions Inquiry         | View Completed Approver Ta  |                           | oprover can view r                                                              |                                        |    |
| W4                         |                             | with                      | the View Complete                                                               | ed Approver Tasks.                     |    |
|                            | My Requests                 |                           |                                                                                 |                                        |    |
| A4                         | Date Submitted              | Request Type              | Description                                                                     |                                        |    |
| Leave -                    | 07/27/2015 08:06:44AM       | Demographic               | Demographic Change<br>Request for                                               | × Cancel                               |    |
| Earnings Summary           |                             |                           |                                                                                 |                                        |    |
| Check Inquiry              | View My Past/Current Reques | sts                       |                                                                                 |                                        |    |

Completed requests (approved or rejected) can be view by employee with the *View My Past/Current Requests*.

Employee can request changes to a variety of demographic fields and upload multiple documents to be submitted with their change request. Both the employee and the approver can print the attached documents from the pending or completed request/task.

If amployee bac a

|                                          | ESS                                 |                                               |                                             |                             |                        | н                        | ello, dcook Log Off  |                                         |
|------------------------------------------|-------------------------------------|-----------------------------------------------|---------------------------------------------|-----------------------------|------------------------|--------------------------|----------------------|-----------------------------------------|
|                                          | HARRIS<br>School Solutions          | Demograph<br>Pending                          | ic Change Req                               | uest                        |                        |                          |                      | pending request,<br>their demographics  |
|                                          | Administration -                    | Save Back<br>User Instruc                     | tions pr                                    | formation c<br>inted by sel | lecting P              |                          |                      | will be displayed<br>with the requested |
| Multiple files can be                    | Open Tasks                          | All changes to name<br>card by the Payroll of | e require a copy of social s<br>department. | security card with same r   | ame. Please attac      | h copy of social securit | y card or bring your | changes. The employee can               |
| selected from                            | Demographics                        | First<br>Name                                 | Deedee                                      |                             | Middle<br>Name         | S                        |                      | change all                              |
| multiple directories.<br>Acceptable file | Direct Deposit Change               | Last<br>Name                                  | Cooker                                      |                             | Birthday               | 11/30/1950               |                      | demographic data.                       |
| formats include .gif,                    | Deductions Inquiry                  | Email                                         | COOKD@harrisscho                            | ool.ORG                     | Gender                 | Female                   | T                    |                                         |
| .jpg, .jpeg, .png,                       | W4<br>A4                            | Address<br>1                                  | 1st Avenue                                  |                             | Address<br>2           |                          |                      |                                         |
| .doc, .docx, .xls,                       | Leave -                             | City                                          | WATSON                                      | State                       | AL                     | Zip<br>Code              | 35181                |                                         |
| .xlsx, .pdf, .txt.                       | Earnings Summary                    | Home<br>Phone                                 | 2055551888                                  |                             | Cell<br>Phone          | 2059198278               |                      |                                         |
|                                          | Check menticy                       |                                               |                                             | Choose File to Uploa        | d<br>aries ► Documents | •                        |                      |                                         |
|                                          | Company Documents                   | Attachments                                   | s                                           | Organize * New              | folder                 | ents library             |                      |                                         |
|                                          | Company Documents<br>Administration | Select files                                  | I solutions logo ex                         | Desktop                     | Includes: 2<br>Name    |                          | ×                    |                                         |
| l                                        |                                     |                                               |                                             | Sk Recent Places            | AIMLO                  | oth Exchange Folder      |                      | ]                                       |
|                                          |                                     |                                               |                                             |                             |                        |                          |                      |                                         |

NOTE: A change to the email address on the demographic screen changes the email address in the payroll system which may be used by the school district when corresponding with the employee. It does not change the email address for the ESS notifications which was entered when the employee registered for ESS.

Employees can submit request for direct deposit accounts can be added, deleted or changed.

| ESS                        |                                                 |                  |               |                            |             | He                   | llo, dcook Log Off |
|----------------------------|-------------------------------------------------|------------------|---------------|----------------------------|-------------|----------------------|--------------------|
| HARRIS<br>School Solutions | Edit Direct D<br>Back Print<br>+ Add new record |                  |               |                            |             |                      |                    |
| Administration -           | Bank Name                                       | Account          | Routing       | Account Type               | Primary     | Amount               |                    |
| Open Tasks                 | ALABAMA ONE<br>CREDIT UNION                     | 42421255         | 262277189     | Checking                   | true        | \$0.00               | × Delete           |
| Demographics               | ALABAMA ONE<br>CREDIT UNION<br>2                | 521215           | 262277189     | Checking                   | false       | \$25.00              | × Delete           |
| Direct Deposit Change      |                                                 |                  |               | Confirm                    |             | ~                    |                    |
| Deductions Inquiry         |                                                 |                  |               |                            |             | ^                    |                    |
| W4                         |                                                 |                  |               | Check Sample               | 9-6678/1234 | 0301                 | *                  |
| A4                         | Where do I find bank                            | caccount and rou | ting numbers? | PAY TO THE<br>ONDER OF     | DATE        | JS SOLLARS () STREET |                    |
|                            |                                                 |                  |               | YOUR FINANCIAL INSTITUTION | 56=?* 0301  | -                    |                    |

If changing a routing number or the amount to deposit, click in the field, make the change and click submit.

If adding a new account, click on *Add New Record*, enter the information for the new account and click submit. Note: There can be only one primary account per employee.

If you are trying to delete a direct deposit, click on the *Delete* button beside the account information and then click submit.

Pending changes are displayed and employees can upload files for direct deposit requests.

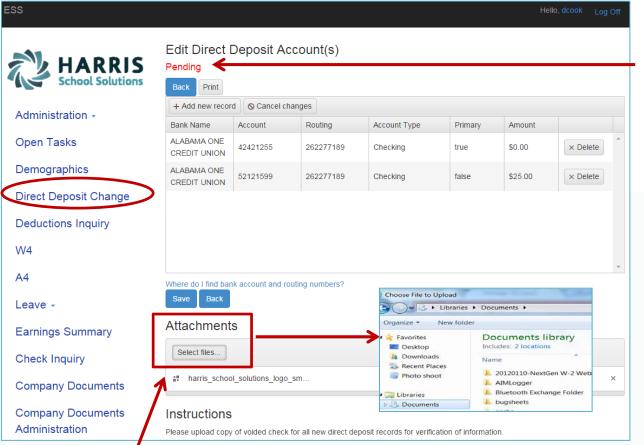

Multiple files can be selected from multiple directories. Acceptable file formats include .gif, .jpg, .jpeg, .png, .doc, .docx, .xls, .xlsx, .pdf, .txt.

If employee has a pending request, their direct deposit information will be displayed with the requested changes. The employee can change all pending direct deposit data.

The Deduction Inquiry allows for viewing and printing of the employee and employer cost for employee elected deductions.

| ESS                        |                                                                                                    |               | Hello, dcook Log O | off |
|----------------------------|----------------------------------------------------------------------------------------------------|---------------|--------------------|-----|
|                            | Payroll Deductions                                                                                                    |               |                    |     |
| HARRIS<br>School Solutions | User Instructions                                                                                                    |               |                    |     |
|                            | Insurance elections can only be changed during open enrollment w<br>child, death, divorce, retirement. See your insurance handbook for |               | •                  |     |
| Administration -           | Back Print                                                                                                    |               |                    |     |
| Open Tasks                 | Deduction                                                                                                    | Employee Cost | Employer Cost      |     |
| Demographics               | MAT INSURANCE                                                                                                    | \$0.00        | \$714.00           | *   |
| Demographice               | RETIREMENT W/H                                                                                                    | 7.5000 %      | 11.7100 %          |     |
| Direct Deposit Change      | BIBB COUNTY ESPO                                                                                                    | \$12.00       | \$0.00             |     |
| Deductions Inquiry         | AEA NON CERTIFIED DUES                                                                                                    | \$12.00       | \$0.00             |     |
| Deductions inquiry         | NEA NON CERTIFIED DUES                                                                                                    | \$11.05       | \$0.00             |     |
| W4                         | VALIC ANNUITY WITHHOLDINGS                                                                                                    | \$30.00       | \$0.00             |     |
|                            | PUBLIC ED EMP HEALTH INS PRO                                                                                                    | \$0.00        | \$0.00             |     |
| A4                         | HEALTHCARE SPENDING ACCT.                                                                                                    | \$0.00        | \$0.00             |     |
| Leave -                    | DEPENDENT CARE SPENDING ACCT                                                                                                    | \$0.00        | \$0.00             | -   |

#### Changes can be made to the employee's W4 with an electronic signature.

| ESS                   |                                                                             |                                                                  |                                                |                          |                                                                                 | Hello, dc                              | ook Log Off   |                                                |
|-----------------------|-----------------------------------------------------------------------------|------------------------------------------------------------------|------------------------------------------------|--------------------------|---------------------------------------------------------------------------------|----------------------------------------|---------------|------------------------------------------------|
|                       | Current W                                                                   | /ithholding A                                                    | lowances                                       |                          |                                                                                 |                                        |               | Employee's current                             |
| The HARRIS            | Туре                                                                        | Tax Status                                                       |                                                |                          | Allowances                                                                      | Addi. Amt                              | Exempt        | Federal and State                              |
| School Solutions      | Federal                                                                     | Single                                                           |                                                |                          | 0                                                                               | 0.00                                   |               | withholding information is                     |
|                       | State                                                                       | Single                                                           |                                                |                          | 0                                                                               | 0.00                                   |               | displayed.                                     |
| Administration -      | Save Back                                                                   |                                                                  |                                                |                          |                                                                                 |                                        |               | . ,                                            |
| Open Tasks            | Form W-4                                                                    | E                                                                | nployee's Wi                                   | tholding Allo            | wance Certificate                                                               | OMB No. 1545-0074                      |               |                                                |
| Demographics          | Department of the Treasu<br>Internal Revenue Service                        | ry<br>is<br>subj                                                 |                                                |                          | llowances or exemption from withholdi<br>red to send a copy of this form to the | -                                      |               | IRS instructions and                           |
| Direct Deposit Change |                                                                             | IRS.                                                             | irs.gov/pub/irs-pdf/fw4.pdf                    | r 🦀                      |                                                                                 |                                        |               | worksheet are accessible                       |
| Deductions Inquiry    | 1. Your first name and<br>Deedee S                                          |                                                                  | GOV W4 WorkSheet Applic<br>Last Name<br>COOKET | ation                    |                                                                                 | our social security number<br>-XX-1171 |               | from W4 form.                                  |
| W4                    |                                                                             | and street or rural route) Ad                                    |                                                | Single                   |                                                                                 |                                        | •             | If requesting a change for                     |
| A4                    |                                                                             |                                                                  |                                                | Note. If married, but    | legally separated, or spouse is a                                               | nonresident alien, check the           | "Single" box. | W4, the employee must                          |
| Leave -               | City or town, state, and<br>WATSON, AL 35                                   |                                                                  |                                                | -                        | ur last name differs from that shown<br>k here. You must call 1-800-772-121     |                                        |               | enter <b>ALL</b> information on                |
|                       | 5. Total number of allow                                                    | wances you are claiming (fro                                     | n line H above or from t                       | ne applicable worksheet  | on page 2) 5                                                                    | 0                                      |               | the W4 form, not just the                      |
| Earnings Summary      | 6. Additional amount, if                                                    | fany, you want withheld from                                     | each paycheck                                  |                          | 6                                                                               | \$ 0.00                                |               | change.                                        |
| Check Inquiry         | <ul> <li>Last year I had</li> </ul>                                         | m withholding for 2015, and<br>d a right to a refund of all fe   | eral income tax withhel                        | d because I had no tax   | ons for exemption.<br>liability and                                             | <b>9</b> 0.00                          |               |                                                |
| Company Documents     |                                                                             | ect a refund of all federal in<br>inditions, write "Exempt" here | ome tax withheld beca                          | use I expect to have no  | tax liability.                                                                  |                                        |               |                                                |
| Company Documents     | Under penalties of perj                                                     | ury, I declare that I have exa                                   | nined this certificate an                      | d to the best of my know | vledge and belief, it is true, correct                                          | t, and complete.                       |               | Electronic signature and                       |
| Administration        | Employee's signature<br>(this form is not valid ur<br>it.)Deedee S Cooker ► |                                                                  |                                                |                          | Date(m/d/yyyy) ► 9/2                                                            |                                        |               | date must be exactly as                        |
| About                 | Employer Name/Adree<br>Bibb County Boa<br>CENTREVILLE, /                    | rd of Education 721                                              | Valnut Street                                  | Offic                    | ce Code(optional)                                                               | Employer FEIN<br>63-6000764            |               | displayed – no extra spaces dashes or periods. |

#### Changes can be made to the employee's A4 with an electronic signature.

| ESS                   | Hello, Isomebody Log Off                                                                                                    |                                                     |
|-----------------------|----------------------------------------------------------------------------------------------------|-----------------------------------------------------|
| Tasks                 | Current State of Alabama Employee's Withholding Allowances                                                                                                    | Employee's current State withholding information is |
| Demographics          | Letter Used Allowances Addi. Amt Exempt                                                                                                    | displayed.                                          |
| Direct Deposit Change | A4 Instructions                                                                                                    | Employee can view                                   |
| Deductions Inquiry    | Save                                                                                                    | instructions for the A4 by                          |
| W4                    | FORM       ALAMBAMA DEPARTMENT OF REVENUE         A-4       Employee's Withholding Exemption Certificate                                                                                                    | clicking the A4 Instructions button.                |
| A4                    | EMPLOYEE'S FULL NAME LYNN SOMEBODY SOCIAL SECURITY NO. XXX-XX-2495                                                                                                    |                                                     |
| G4                    | HOME ADDRESS 2495 MAIN STREET CITY MOBILE STATE AL ZIP 36688<br>SIGNATURE<br>(LYNN SOMEBODY)                                                                                                    | Electronic signature and                            |
| Leave -               | Under penalties of perjury, I declare that I have examined this certificate and to the best of my knowledge and belief, it is true, correct, and complete.<br>HOW TO CLAIM YOUR WITHHOLDING EXEMPTIONS                                                                                                    | date must be exactly as                             |
| Earnings Summary      | 1. If you claim no personal exemption for yourself, write the figure "0", sign and date Form A-4 and file it with your employer.                                                                                                    | displayed – no extra                                |
| Check Inquiry         | 2. If you are SINGLE or MARRIED FILING SEPARATELY a \$1,500 personal exemption is allowed. Write the letter "S" if claiming the     SINGLE exemption or "MS" if claiming the MARRIED FILING SEPARATELY exemption.     3. If you are MARRIED or SINGLE CLAIMING HEAD OF FAMILY, a \$3000 personal exemption is allowed. Write the letter "M" if you                                                                                                    | spaces, dashes or periods.                          |
| About                 | are claiming an exemption for both yourself and your spouse or "H" if you are single with qualifying dependents and are claiming<br>HEAD OF FAMILY exemption.<br>4. Number of dependents (other than spouse) that you will provide more than one-half of the support for during the year. See<br>instructions for dependent qualifications.<br>5. Additional amount, if any, you want deducted each pay period.                                                                                                    | If requesting a change for A4, the employee         |
|                       | 6. If you meet the conditions set forth under the Military Spouses Residency Relief Act and will have no Alabama income tax liability,<br>skip lines 1-5, write "EXEMPT" on line 8, sign and date Form A-4 and file it with your employer. See instructions on the back of Form<br>A-4 for documentation you must provide to qualify.     7. If you had no Alabama income tax liability this year, you may claim<br>an exemption from Alabama withholding tax. Skip lines 1-8, write "EXEMPT" on line 7, sign and date Form A-4 and file it with your | must enter <b>ALL</b> information on the A4         |
|                       | employer. See instructions on the back of Form A-4 to be sure you qualify LINE 8 BELOW TO BE COMPLETED BY YOUR EMPLOYER 8. TOTAL EXEMPTIONS (Example: Employee claims ""M"" on line 3 and 2 on line 4. Employer should use column headed M-2 in the Withholding Tax Tables and Instructions for Employers.) EMPLOYER NAME FEIN EMPLOYER STATE ID                                                                                                    | form, not just the change.                          |

A

#### Changes can be made to the employee's G4 with an electronic signature.

|                                                                                                    |                                                                                                    |                                                           |                                                                                                    | Hello, ahenry                                                                           | Log off                        |
|----------------------------------------------------------------------------------------------------|----------------------------------------------------------------------------------------------------|-----------------------------------------------------------|----------------------------------------------------------------------------------------------------|-----------------------------------------------------------------------------------------|--------------------------------|
| Current State of Geo                                                                                                    | rgia Employee                                                                                                    | 's Withhold                                               | ng Allowances                                                                                                    |                                                                                         |                                |
| Withholding Status                                                                                                    | Dependents                                                                                                    | Emp./Spouse                                               | Addl. Allowances                                                                                                    | Addl. Amt                                                                               | Exempt                         |
| B-married joint both working<br>G4 Instructions                                                                                                    | 3                                                                                                    | 2                                                         | 0                                                                                                    | 10.00                                                                                   |                                |
| Save Back                                                                                                    |                                                                                                    |                                                           |                                                                                                    |                                                                                         |                                |
| Form G-4 (Rev. 1/13)                                                                                                    |                                                                                                    |                                                           | NG ALLOWANCE CER                                                                                                    | TIEICATE                                                                                |                                |
| 1a. YOUR FULL NAME                                                                                                    |                                                                                                    |                                                           | R SOCIAL SECURITY NUMB                                                                                                    |                                                                                         |                                |
| 2a. HOME ADDRESS (Number, Str                                                                                                    | eet, or Rural Route)                                                                                                    | 2b. GITY                                                  | STATE AND ZIP CODE                                                                                                    |                                                                                         |                                |
| PLEAS                                                                                                    | SE READ INSTRUCT                                                                                                    | IONS BEFORE                                               | OMPLETING LINES 3-8                                                                                                    |                                                                                         |                                |
| 3. MARITAL STATUS                                                                                                    |                                                                                                    |                                                           |                                                                                                    |                                                                                         |                                |
| (If you do not wish to claim an allow                                                                                                    | vance, enter o in the bi                                                                                                    |                                                           |                                                                                                    |                                                                                         |                                |
| A. Single: Enter 0 or 1                                                                                                    |                                                                                                    | 4. DEPE                                                   | INDENT ALLOWANCES                                                                                                    |                                                                                         |                                |
| B. Married Filing Joint, both spous<br>working: Enter 0 or 1                                                                                                    | es                                                                                                    |                                                           |                                                                                                    |                                                                                         |                                |
| C. Married Filing Joint, one spouse                                                                                                    | e                                                                                                    |                                                           | TIONAL ALLOWANCES                                                                                                    | 0                                                                                       |                                |
| ts Working: Enter 0 or 1 or 2<br>D. Married Filing Separate: Enter 0                                                                                                    | Dor 1                                                                                                    | (workshe                                                  | et below must be completed)                                                                                                    |                                                                                         |                                |
| E. Head of Household: Enter 0 or                                                                                                    |                                                                                                    | 6 400                                                     | TIONAL WITHHOLDING                                                                                                    |                                                                                         |                                |
| E. Head of Household, Enter o of                                                                                                    |                                                                                                    | 0. ADD                                                    | HONAL WITHHOLDING                                                                                                    | 0                                                                                       |                                |
| Deduction (enter one):                                                                                                    | OR DEDUCTIONS:<br>ductions<br>ingle/Head of Househol<br>ach Spouse \$1,500<br>Il Adjusted Gross Incom<br>2, and 2D<br>Subject to Withholding<br>tero or less, stop here)<br>\$3,000. Enter total here | e<br>e and                                                | 0 1300<br>0<br>234                                                                                                    | -2300<br>0<br>-2300<br>0<br>-2300<br>0                                                  | e 5                            |
| 7. Letter Used (Marital Status A, E<br>(Employer: The letter indicates the                                                                                                    |                                                                                                    |                                                           | vances (Total of Lines 3-5)                                                                                                    |                                                                                         | 0                              |
| 8. EXEMPT: (Do not complete Line<br>section.<br>a) I claim exemption from withhold<br>Georgia income tax ilability this yes<br>b) I certify that I am not subject to i<br>Act as amended by the Mittary Spi<br>Georgia income tax ilabilit this year<br>I certify under penalty of perjury th<br>claimed on this Form G-4. Also, I a<br>Employee Signature: 4 | ing because I incurred r<br>ar. Check here<br>Georgia withholding bec<br>ouses Residency Relief<br>ouse's state of residence<br>r. The states of residence<br>at I am entitled to the mi              | Act as provided on<br>e is<br>e is<br>the must be the sam | ax liability last year and I do<br>iditions set forth under the Si<br>gage 2. My state of residence<br>last year and I d<br>to be exempt. Check here<br>allowances or the exemption | not expect to have<br>envicemembers (<br>e is<br>o not expect to h<br>n from withholdir | ve a<br>Civil Relief<br>have a |
|                                                                                                    |                                                                                                    |                                                           |                                                                                                    |                                                                                         | / I / •                        |

Employee's current State withholding information is displayed.

Employee can view instructions for the G4 by clicking the G4 Instructions button.

If requesting a change for G4, the employee must enter ALL information on the G4 form, not just the change.

Line 5 - Additional Allowances is updated from the worksheet
entries and the *Update Line 5* button.

Electronic signature and date must
be exactly as displayed – no extra
spaces, dashes or periods.

Employee Signature: WENDY

Changes can be made to the employee's MS4 with an electronic signature.

| Open Tasks            | Current State of M                                                 | lississippi Emp                     | loyee's Withholding                                                                                                    |               |                       |        |  |
|-----------------------|--------------------------------------------------------------------|-------------------------------------|----------------------------------------------------------------------------------------------------|---------------|-----------------------|--------|--|
| Demographics          | Withholding Status Depen                                           |                                     |                                                                                                    | Addl. Amt     | Total Exempt Amt      | Exempt |  |
| Direct Deposit Change | Single 0                                                           | 0                                   | 0                                                                                                    | 0.00          | 0.00                  | ×.     |  |
| Deductions Inquiry    | MS4 Instructions                                                   |                                     |                                                                                                    |               |                       |        |  |
|                       | Save Back                                                          |                                     |                                                                                                    |               |                       |        |  |
| W4                    | Form 89-350-13-8-1-000 (Rev. 12/13)<br>MISSISS                     | SIPPI EMPLOYEE'                     | S WITHHOLDING EXEMP                                                                                                    | TION CER      | TIFICATE              |        |  |
| A4                    | Employee's Name                                                    |                                     | SSN                                                                                                    |               |                       |        |  |
| G4                    | Employee's Name                                                    | A.C.C.                              | 55N                                                                                                    | BAY ST L      | OUIS MS               | 39521  |  |
| MS4                   | Employee's Residence Addi                                          |                                     |                                                                                                    | City or Toy   |                       | Zip    |  |
| Leave -               |                                                                    |                                     |                                                                                                    |               | Amount Claimed        |        |  |
| Earnings Summary      | Single                                                             |                                     | Enter \$6,000 as exemption                                                                                                    |               | 0                     |        |  |
|                       | Marital Status (Check One)                                         |                                     | <ul> <li>(a) Spouse NOT employed: Er<br/>\$12,000</li> </ul>                                                                                                    | nter          | 0                     |        |  |
| Check Inquiry         |                                                                    |                                     | (b) Spouse IS employed: Enter<br>of \$12,000 claimed by you in r                                                                                                    |               | 0                     |        |  |
| Company Documents     |                                                                    |                                     | \$500. See instructions 2(b) be                                                                                                    | low           |                       |        |  |
| About                 | Head of Family                                                     |                                     | Enter \$9,500 as exemption. To head of family, you must be si                                                                                                    |               | 0                     |        |  |
|                       |                                                                    |                                     | have a dependent living in the<br>you. See instructions 2(c) and                                                                                                    | home with     |                       |        |  |
|                       | Dependents                                                         |                                     | You may claim \$1,500 for eac                                                                                                    |               |                       |        |  |
|                       | Dependents                                                         | 0                                   | dependent*, other than for tax<br>spouse, who receives chief su                                                                                                    | payer and     | 0                     |        |  |
|                       |                                                                    |                                     | you and who qualifies as a de<br>Federal income tax purposes.                                                                                                    |               |                       |        |  |
|                       |                                                                    |                                     | * A head of family may claim \$1,500                                                                                                    |               |                       |        |  |
|                       |                                                                    |                                     | dependents excluding the one white<br>you as head of family. Multiply num                                                                                                | ber of        |                       |        |  |
|                       |                                                                    |                                     | dependents claimed by you by \$1,5                                                                                                    | 500.          |                       |        |  |
|                       | Age and Blindness                                                  | <ul> <li>Age 65 or older</li> </ul> | Husband Wife 🗎 🤤                                                                                                    | Single        | 0                     |        |  |
|                       |                                                                    | • Blind                             | Husband Wife :                                                                                                    | Single        |                       |        |  |
|                       |                                                                    |                                     | Multiply the number of blocks<br>\$1,500. Enter the amount clair                                                                                                    |               |                       |        |  |
|                       |                                                                    |                                     | * Note: No exemption allowed for a<br>blindness for dependents.                                                                                                    |               |                       |        |  |
|                       |                                                                    |                                     | -                                                                                                    | TION          |                       |        |  |
|                       |                                                                    |                                     | TOTAL AMOUNT OF EXEMP<br>CLAIMED                                                                                                    | ION           | 0                     |        |  |
|                       |                                                                    |                                     | Additional dollar amount of wit                                                                                                    |               | 0                     |        |  |
|                       |                                                                    |                                     | per pay period if agreed to by<br>employer.                                                                                                    | your          |                       |        |  |
|                       | SCRA                                                               |                                     | If you meet the conditions set                                                                                                    | forth under   |                       | _      |  |
|                       |                                                                    | _                                   | the Service Member Civil Relie<br>amended by the Military Spou                                                                                                    | ef, as        |                       |        |  |
|                       |                                                                    |                                     | Residency Relief Act, and hav                                                                                                    | e no          |                       |        |  |
|                       |                                                                    |                                     | Mississippi tax liability, write "Exempt" on<br>Line 8. You must attach a copy of the<br>Federal Form DD-2058 and a copy of<br>your Military Spouse ID Card to this form |               |                       |        |  |
|                       |                                                                    |                                     |                                                                                                    |               |                       |        |  |
|                       |                                                                    |                                     | so your employer can validate                                                                                                    |               |                       |        |  |
|                       |                                                                    |                                     | exemption claim                                                                                                    |               |                       |        |  |
|                       |                                                                    |                                     |                                                                                                    |               |                       |        |  |
|                       | I declare under the penalties in<br>not exceed the amount to white |                                     | ports that the amount of exemption<br>entitled to claim exempt status.                                                                                                   | on claimed on | this certificate does |        |  |

ate: 12/9/2014

Employee's current State withholding information is displayed.

Employee can view instructions for the MS4 by clicking the *MS4 Instructions* button.

If requesting a change for MS4, the employee must enter **ALL** information on the MS4 form, not just the change.

The *Total Amount of Exemption Claimed* will be the total of selected status amount, dependent amount and additional allowances.

Electronic signature and date must be exactly as displayed – no extra spaces, dashes or periods.

Employee can view and print current leave balances or view leave history for a specific date range.

| HARRIS                | Leave Bala                         | nce Sui       | mmary -             | 2015                     |                  |          |         |      |
|-----------------------|------------------------------------|---------------|---------------------|--------------------------|------------------|----------|---------|------|
| School Solutions      | Description                        | Hrs/Days      | Accum. Rate         | Prior Yr. Bal.           | Current Earned   | YTD Used | Balance |      |
| Administration -      | 1 - SICK - CENTRAL<br>OFFICE       | D             | 12                  | 285.5                    | 7                | 13       | 249.5   | *    |
| Open Tasks            | 2 - PERSONAL -<br>CENTRAL OFFICE   | D             | 5                   | 0                        | 5                | 0        | 5       |      |
| Demographics          | 3 - VACATION -<br>CENTRAL OFFICE   | D             | 10                  | 18.5                     | 10               | 6.5      | 22      |      |
| Direct Deposit Change | SB - SICK BANK -<br>CENTRAL OFFICE | D             | 999                 | 5                        | 0                | 0        | 5       | -    |
| Deductions Inquiry    |                                    |               |                     |                          |                  |          |         |      |
| W4                    | Leave History                      | Leave History |                     | Leave History Back Print |                  |          |         |      |
| A4                    |                                    |               | Start Date 1/1/2013 | m En                     | d Date 9/26/2015 |          |         |      |
|                       |                                    |               | Payroll Date        | Hrs/Days                 | Description      |          |         | Used |
| Leave -               |                                    |               | 01/10/2013          | D                        | SICK             |          |         |      |

Balances and detail records displayed here reflect leave taken and leave earned through the last completed payroll.

| Back Print          |            |                      |      |
|---------------------|------------|----------------------|------|
| Start Date 1/1/2013 | End Date 9 | /26/2015             |      |
| Payroll Date        | Hrs/Days   | Description          | Used |
| 01/10/2013          | D          | SICK                 | 1.00 |
| 03/08/2013          | D          | COMPENSATED ABSENCES | 0.50 |
| 05/03/2013          | D          | SICK                 | 1.00 |
| 05/20/2013          | D          | VACATION             | 1.00 |
| 05/29/2013          | D          | VACATION             | 1.00 |

#### Employees can view and print their earnings summary by year.

| ESS                        |                              |            | Hello, dcook <sub>Lo</sub> |
|----------------------------|------------------------------|------------|----------------------------|
| HARRIS<br>School Solutions | HARRIS<br>School Solutions   | 1          |                            |
|                            | Earnings Summary             |            |                            |
| Administration -           | Back Print                   |            |                            |
| Open Tasks                 | Earnings Year                | 2014 🔻     |                            |
|                            | Gross Wages                  | \$4,141.22 |                            |
| Demographics               | Federal Wages                | to 000 co. |                            |
| Direct Deposit Change      |                              | \$3,800.63 |                            |
| Deductions Inquiry         | Federal Tax Withheld         | \$557.97   |                            |
|                            | Social Security Wages        | \$4,141.22 |                            |
| W4                         | Social Security Tax Withheld | \$256.76   |                            |
| A4                         | -                            | \$200.70   |                            |
| Leave -                    | Medicare Wages               | \$4,141.22 |                            |
|                            | Medicare Tax Withheld        | \$60.05    |                            |
| Earnings Summary           | State Wages                  | \$4,111.22 |                            |
| Check Inquiry              | •                            | \$4,111.22 |                            |
| Commonly Documents         | State Tax Withheld           | \$166.00   |                            |
| Company Documents          |                              |            |                            |

If the district uses Harris School Solutions Document Services product to produce their W2 records, the employee can view and print their W2 for the selected year.

| E | SS                                          |                                       |                           | Document \ | √iewer                                                                                       |                                                                    |                                                                                                    |
|---|---------------------------------------------|---------------------------------------|---------------------------|------------|----------------------------------------------------------------------------------------------|--------------------------------------------------------------------|----------------------------------------------------------------------------------------------------|
|   | MARRIS                                      | HARRIS<br>School Solutions            |                           | □ <i>۶</i> | D 🛧 🗎 🗣 Pag                                                                                  | ge: 1 of 1                                                         | — + Auto                                                                                                    |
|   | HARRIS<br>School Solutions                  | Earnings Summary                      | •                         | -          | Copy B-To Be Filed With Emp<br>FEDERAL Tax Return<br>a Employee soc. sec. no.<br>222-20-0541 | 1 Wages, tips, other comp.<br>52,898.60<br>3 Social security wages | 38-2099803<br>OMB No. 1545-0008<br>2 Federal income tax withheld<br>6,815.14<br>4 Social security tax withheld |
|   | Administration -                            | Back Print                            |                           |            | b Employer ID number (EIN)<br>58-6000999                                                     | 15,837.21<br>5 Medicare wages and tips<br>57,387.13                | 981.90<br>6 Medicare tax withheld<br>832.12                                                                    |
|   | Open Tasks<br>Demographics                  | Earnings Year                         | 2013                      |            | c Employer name, address, an<br>HARRIS SCHOOL DISTRICT (<br>P.O. BOX 999<br>ATHENS, GA 306D1 |                                                                    |                                                                                                    |
|   |                                             | Gross Wages                           | \$50,326.98               |            | d Control Number<br>112                                                                      |                                                                    |                                                                                                    |
|   | Direct Deposit Change<br>Deductions Inquiry | Federal Wages<br>Federal Tax Withheld | \$46,200.70<br>\$6,102.42 |            | e Employee name, address, ar<br>ELIZABETH TAYLOR<br>541 EAST MAIN STREET<br>ROME, GA 30161   | nd ZIP code                                                        |                                                                                                    |
|   | W4                                          | Social Security Wages                 | \$50,326.98               |            | 7 Social security tips<br>10 Dependent care benefits                                         | 8 Allocated tips<br>11 Nonqualified plans                          | 9 Advance EIC payment<br>12a Code See inst. for box 12<br>DD 14,825.32                                         |
|   | A4                                          | Social Security Tax Withheld          | \$3,120.29                | -          | 13 Statutory Employee 14 (<br>Retirement plan                                                | Dther<br>RET 3,845.01<br>CAF 6,861.58                              | 12b Code<br>E 642.53<br>12c Code                                                                               |
|   | Leave -                                     | Medicare Wages                        | \$50,326.98               | -          | Third-party sick pay GA 7497809-ZZ                                                           | 52,8                                                               | 12d Code<br>198.69 2,889.78                                                                                    |
| < | Earnings Summary                            | Medicare Tax Withheld                 | \$729.73                  |            | 15 State Employer state ID num<br>18 Local wages, tips, etc.                                 |                                                                    | etc. 17 State income tax<br>20 Locality name                                                                   |
|   | Check Inquiry                               | State Wages                           | \$49,966.98               |            | Form W-2 Wage and Tax State<br>This information is being furnishe                            |                                                                    | Dept. of the Treasury - IRS ice                                                                                |
|   | Company Documents                           | State Tax Withheld                    | \$2,016.58                |            |                                                                                              | ≞   ↑ ∛ [1] =                                                      | +   人                                                                                                    |

Employee can view and print check/statement summary for a specific check date range. The employee can view check detail by clicking on a particular check.

| ESS                   |                                                                      |                         |            |            |            | Hello, dcook L  | .og Off |
|-----------------------|----------------------------------------------------------------------|-------------------------|------------|------------|------------|-----------------|---------|
| Administration -      | My Checks<br>Start Date 1/1/2013<br>End Date 9/26/2018<br>Back Print |                         |            |            |            |                 |         |
| Open Tasks            | Date                                                                 | Number                  | Date       | Gross      | Net        | Substitute Info |         |
|                       | 01/31/2014                                                           | 1087 - (Statement)      | 01/31/2014 | \$4,141.22 | \$2,736.80 |                 |         |
| Demographics          | 12/20/2013                                                           | 715 - (Statement)       | 12/20/2013 | \$3,967.56 | \$2,769.84 |                 |         |
| Direct Deposit Change | 11/22/2013                                                           | 347 - (Statement)       | 11/22/2013 | \$4,393.36 | \$3,036.65 |                 |         |
| Deductions Inquiry    | 10/31/2013                                                           | 128656 -<br>(Statement) | 10/31/2013 | \$4,355.20 | \$2,841.93 |                 |         |
| W4                    | 09/30/2013                                                           | 128128 -<br>(Statement) | 09/30/2013 | \$4,404.20 | \$2,905.34 |                 |         |
| A 4                   | 08/30/2013                                                           | 127610 - (Check)        | 08/30/2013 | \$3,958.32 | \$0.00     |                 |         |
| A4                    | 07/31/2013                                                           | 127133 - (Check)        | 07/31/2013 | \$3,708.10 | \$0.00     |                 |         |
| Leave -               | 06/30/2013                                                           | 126659 - (Check)        | 06/30/2013 | \$4,496.24 | \$0.00     |                 |         |
|                       | 05/31/2013                                                           | 126099 - (Check)        | 05/31/2013 | \$3,400.92 | \$0.00     |                 |         |
| Earnings Summary      | 04/30/2013                                                           | 125540 - (Check)        | 04/30/2013 | \$3,400.92 | \$0.00     |                 |         |
| Check Inquiry         | 03/22/2013                                                           | 124981 - (Check)        | 03/22/2013 | \$3,400.92 | \$0.00     |                 |         |
|                       | 02/28/2013                                                           | 124420 - (Check)        | 02/28/2013 | \$7,440.32 | \$0.00     |                 |         |
| Company Documents     | 01/31/2013                                                           | 123865 - (Check)        | 01/31/2013 | \$3,400.92 | \$0.00     |                 | -       |

If employee is a substitute, they can view their substitute information for a specific check by clicking on Substitute Details. The Substitute Detail field will only be available for substitutes.

| Leave -       03/22/2013       124550 - (Check)       03/22/2013       \$330.00       \$304.75       Subst         Earnings Summary       02/28/2013       123988 - (Check)       02/28/2013       \$605.00       \$558.72       Subst         Check Inquiry       01/31/2013       123434 - (Check)       01/31/2013       \$338.00       \$335.55       Subst         Subbed For cROSS, KELSAY       Date       Day(s)       Pay Rate       Pay Rate       Pay Rate       Pay Rate       Pay Rate       Pay Rate       Pay Rate       Pay Rate       Pay Rate       Stabed Rows       Stabed Rows                                                                                              | S HARRIS<br>School Solutions | My Checks<br>Start Date 1/1/20<br>End Date 9/26/2<br>Back Print | 13               |            |          |          | elk Log            |                   |               |         |          |        |
|----------------------------------------------------------------------------------------------------|------------------------------|-----------------------------------------------------------------|------------------|------------|----------|----------|--------------------|-------------------|---------------|---------|----------|--------|
| Direct Deposit Change         0/31/2014         129/30 - (Check)         0/31/2013         129/30 - (Check)         12/20213         129/30 - (Check)         12/20213         129/30 - (Check)         12/2013         129/30 - (Check)         12/2013         12/2013         12/2013         12/2013         12/2013         12/2013         12/2013         12/2013         12/2013         12/2013         12/2013         12/2013         12/2013         12/2013         12/2013         12/2013         12/2013         12/2013         12/2013         12/2013         12/2013         12/2013         12/2013         12/2013         12/2013         12/2013         12/2013         12/2013         12/2013         12/2013         12/2013         12/2013         12/2013         12/2013         12/2013         12/2013         12/2013         12/2013         12/2013         12/2013         12/2013         12/2013         12/2013         12/2013         12/2013         12/2013         12/2013         12/2013         12/2013         12/2013         12/2013         12/2013         12/2013         12/2013         12/2013         12/2013         12/2013         12/2013         12/2013         12/2013         12/2013         12/2013         12/2013         12/2013         12/2013         12/2013         12/2013         12/2013<                                                                        | Demographics                 | Date                                                            | Number           | Date       | Gross    | Net      | Substitute Info    |                   |               |         |          |        |
| Instruction         Instruction         Instruction         Instruction         Substitute Data           Deductions Inquiry         11/22/013         128776 - (Check)         11/22/013         \$\$605.00         \$\$588.72         \$\$ubstitute Data           W4         10/31/2013         128241 - (Check)         10/31/2013         \$\$495.00         \$\$457.13         \$\$ubstitute Data           06/30/2013         126224 - (Check)         06/30/2013         \$\$560.00         \$\$507.92         \$ubstitute Data         \$\$ubstitute Data           A4         05/31/2013         12566 - (Check)         05/31/2013         \$\$f47.50         \$\$431.73         \$ubstitute Data           Leave -         03/22/2013         12650 - (Check)         03/32/2013         \$\$467.50         \$\$431.73         \$ubstitute Data           Check Inquiry         01/31/2013         123988 - (Check)         02/22/2013         \$\$300.00         \$\$558.72         \$ubstitute Data           Check Inquiry         01/31/2013         123988 - (Check)         01/31/2013         \$\$300.00         \$\$558.72         \$ubstitute Data           Check Inquiry         01/31/2013         123988 - (Check)         01/31/2013         \$\$385.00         \$\$355.55         \$ubstitute Data           Subbed For         Date         Date         Daty(                                                       |                              | 01/31/2014                                                      | 129130 - (Check) | 01/31/2014 | \$110.00 | \$101.58 | Substitute Details | *                 |               |         |          |        |
| Deconversing         Initiality         Initiality <thinitity< th="">         Initiality         Initialit</thinitity<> | Direct Deposit Change        | 12/20/2013                                                      | 128954 - (Check) | 12/20/2013 | \$495.00 | \$457.13 | Substitute Details |                   |               |         |          |        |
| W4       06/30/2013       126224 - (Check)       06/30/2013       \$650,00       \$507,92       Substitute Details         A4       06/30/2013       125667 - (Check)       05/31/2013       \$770,00       \$710,69       Substitute Details         Leave -       03/22/2013       125108 - (Check)       04/30/2013       \$467,50       \$431,73       \$ubstitute Details         Earnings Summary       02/28/2013       123988 - (Check)       03/22/2013       \$505,00       \$558,72       \$ubstitute Details         Check Inquiry       01/31/2013       123434 - (Check)       01/31/2013       \$385,00       \$558,55       \$ubstitute Details         Subbed For       Date       Day(s)       Pay Rate       Pay Rate       Pay Rate       Pay Rate       Pay Rate       Pay Rate       Pay Rate       Pay Rate       \$55,00       \$55       \$55       \$55       \$1,00       \$55,00       \$55       \$55       \$55       \$55,00       \$55       \$55,00       \$55       \$55,00       \$55       \$55       \$55,00       \$55       \$55,00       \$55       \$55       \$55,00       \$55       \$55       \$55,00       \$55       \$55,00       \$55       \$55       \$55,00       \$55       \$55       \$55,00       \$55       \$55       \$55,00                                                                                                    | Deductions Inquiry           | 11/22/2013                                                      | 128776 - (Check) | 11/22/2013 | \$605.00 | \$558.72 | Substitute Details |                   |               |         |          |        |
| A4       06/30/2013       126224 - (Check)       06/30/2013       \$550.00       \$507.92       \$ubstitute Details         A4       05/31/2013       125667 - (Check)       05/31/2013       \$770.00       \$710.69       Substitute Details         Leave -       03/02/2013       125108 - (Check)       04/30/2013       \$467.50       \$431.73       \$ubstitute Details         Earnings Summary       02/28/2013       124550 - (Check)       03/22/2013       \$505.00       \$558.72       \$ubstitute Details         Check Inquiry       01/31/2013       123434 - (Check)       01/31/2013       \$385.00       \$558.72       \$ubstitute Details         Subbed For CROSS, KELSAY       Date       Day(s)       Pay Rate       Pay Stop       Pay Stop       \$55.00       \$55                                                                                                    |                              | 10/31/2013                                                      | 128241 - (Check) | 10/31/2013 | \$495.00 | \$457.13 | Substitute Details |                   |               |         |          |        |
| Ar         Od/30/2013         125108 - (Check)         Od/30/2013         S467.50         S431.73         Subs           Leave -         Od/30/2013         12508 - (Check)         Od/30/2013         S303.00         S304.75         Subs           Darrings Summary         Od/28/2013         123988 - (Check)         Od/28/2013         S605.00         S5568.72         Subs           Check Inquiry         O1/31/2013         123434 - (Check)         O1/31/2013         S385.00         S355.55         Subs           Subbed For CROSS, KELSAY         Date Orgona         Day(s)         Pay Rate Pa<                                                                                                    | W4                           | 06/30/2013                                                      | 126224 - (Check) | 06/30/2013 | \$550.00 | \$507.92 | Substitute Details |                   |               |         |          |        |
| Leave -         Discrete         Discrete                                                                             | A4                           | 05/31/2013                                                      | 125667 - (Check) | 05/31/2013 | \$770.00 | \$710.69 | Substitute Details |                   |               |         |          |        |
| Check Inquiry         Date         Day(s)         Pay Rate         Pay           Subbed For         CROSS, KELSAY         9/11/2013         1.00         \$55.00         \$55.00         \$55.00         \$55.00         \$55.00         \$55.00         \$55.00         \$55.00         \$55.00         \$55.00         \$55.00         \$55.00         \$55.00         \$55.00         \$55.00         \$55.00         \$55.00         \$55.00         \$55.00         \$55.00         \$55.00         \$55.00         \$55.00         \$55.00         \$55.00         \$55.00         \$55.00         \$55.00         \$55.00         \$55.00         \$55.00         \$55.00         \$55.00         \$55.00         \$55.00         \$55.00         \$55.00         \$55.00         \$55.00         \$55.00         \$55.00         \$55.00         \$55.00         \$55.00         \$55.00         \$55.00         \$55.00         \$55.00         \$55.00         \$55.00         \$55.00         \$55.00         \$55.00         \$55.00         \$55.00         \$55.00         \$55.00         \$55.00         \$55.00         \$55.00         \$55.00         \$55.00         \$55.00         \$55.00         \$55.00         \$55.00         \$55.00         \$55.00         \$55.00         \$55.00         \$55.00         \$55.00         \$55.00         \$55.00                                                                 |                              | 04/30/2013                                                      | 125108 - (Check) | 04/30/2013 | \$467.50 | \$431.73 | Subst              | ubstitute Details |               |         |          | 6      |
| Check Inquiry         D1/31/2013         123434 - (Check)         D1/31/2013         \$335.00         \$335.55         Subset           Subbed For<br>CROSS, KELSAY         Date         Day(s)         Pay Rate         Pa           CROSS, KELSAY         9/11/2013         1.00         \$55.00         \$5                                                                                                    | Leave -                      | 03/22/2013                                                      | 124550 - (Check) | 03/22/2013 | \$330.00 | \$304.75 | Subst              |                   |               |         |          |        |
| Subbed For     Date     Day(s)     Pay Rate     Pa       CROSS, KELSAY     9/11/2013     1.00     \$55.00     \$5                                                                                                    | Earnings Summary             | 02/28/2013                                                      | 123988 - (Check) | 02/28/2013 | \$605.00 | \$558.72 | Subst A            | bsentee/Su        | bstitutes Lis | st for: | mason    |        |
| Subbed For         Date         Day(s)         Pay Rate         Pay           CROSS, KELSAY         9/11/2013         1.00         \$55.00         \$5                                                                                                    |                              | 01/31/2013                                                      | 123434 - (Check) | 01/31/2013 | \$385.00 | \$355.55 | Subst              |                   |               |         |          |        |
| CROSS, KELSAY 9/11/2013 1.00 \$55.00 \$5                                                                                                    | Check Inquiry                |                                                                 |                  |            |          |          |                    |                   |               |         |          |        |
| , 100 0000 00                                                                                                    |                              |                                                                 |                  |            |          |          | Su                 | ubbed For         | Date          | Day(s)  | Pay Rate | Paid   |
| ANNE 9/12/2013 1.00 \$55.00 \$5                                                                                                    |                              |                                                                 |                  |            |          |          | CI                 |                   |               | 1.00    | \$55.00  | \$55.0 |

ANNE

ANNE

ANNE

Extra Sub Pay

Extra Sub Pay

Extra Sub Pav

Totals

GHUI

9/13/2013

9/16/2013

9/17/2013

9/18/2013

9/19/2013

9/20/2013

9/26/2013

1.00

1.00

1.00

1.00

1.00

1.00

1.00

9

\$55.00

\$55.00

\$55.00

\$55.00

\$55.00

\$55.00

\$55.00

\$55.00

\$55.00

\$55.00

\$55.00

\$55.00

\$55.00

\$55.00

\$495.00

#### Employee's detail check information can be displayed and printed.

Check Detail

deedee

xxx-xx-1171 1ST AVENUE WATSON, AL 35181

#### **Check Information**

Check Date: 02/28/2013 Pay Period Ending: 02/28/2013 Check Number: 124420 Note:

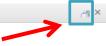

Print button.

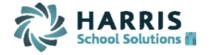

#### Net Pay

| Category                     | Current      | Ytd          |
|------------------------------|--------------|--------------|
| Gross Pay                    | \$7,440.32   | \$10,841.24  |
| Total Deductions - Mandatory | (\$1,664.78) | (\$2,464.39) |
| Total Deductions - Other     | (\$610.42)   | (\$917.89)   |
| Net Pay                      | \$5,165.12   | \$7,458.96   |

#### Earnings

| Category       | Current    | Ytd                | Hrs  |
|----------------|------------|--------------------|------|
| REGULAR        | \$7,440.32 | \$10,841.24        | 0.00 |
| Total Earnings | \$7,440.32 | <b>\$10,841.24</b> | 0.00 |

#### Bank Accounts

| Category       | Account  | Amount     |
|----------------|----------|------------|
|                | ****1255 | \$5,165.12 |
| Total Earnings |          | \$5,165.12 |

#### Deductions - Mandatory

| Category                     | Current    | Ytd        |
|------------------------------|------------|------------|
| FICA                         | \$569.18   | \$829.35   |
| Federal                      | \$800.97   | \$1,203.66 |
| State                        | \$294.63   | \$431.38   |
| Total Deductions - Mandatory | \$1,664.78 | \$2,464.39 |

#### **Deductions - Other**

| Category                   | Current  | Ytd              |
|----------------------------|----------|------------------|
| RETIREMENT W/H             | \$558.02 | \$813.09         |
| AEA NON CERTIFIED DUES     | \$11.65  | \$23.30          |
| NEA NON CERTIFIED DUES     | \$10.75  | \$21.50          |
| VALIC ANNUITY WITHHOLDINGS | \$30.00  | \$60.00          |
| Total Deductions - Other   | \$610.42 | <b>\$</b> 917.89 |

If the district is using Harris School Solutions Document Service product to produce their checks and statements, the check/statement detail will display as a copy of the original check/statement. The employee can also print a copy of the displayed check/statement.

| Check De   | etail   |                        |                   |          |                 |          |                    |                                                                                                    |       |                       |        |                         |              | đ |
|------------|---------|------------------------|-------------------|----------|-----------------|----------|--------------------|----------------------------------------------------------------------------------------------------|-------|-----------------------|--------|-------------------------|--------------|---|
|            | Q       | <b>t</b>   <b>↓</b>    | Page:             |          | 1 of 1          | -   +    | - Aut              | omatic Zoon                                                                                                    | n ‡   |                       |        | 0                       | Dì           |   |
|            |         |                        |                   |          |                 |          |                    |                                                                                                    |       |                       |        |                         |              |   |
|            |         | EMF                    | LOYEE 1           | IAME     |                 |          | SCHOOL<br>E NUMBER | DISTRICT BO<br>PAY PERIO                                                                                                    |       | DEPOSIT DATE          | DEPOS: | IT NUMBEF               | 2            |   |
|            |         |                        | BETH T            | AYLOR    | CUDDENT         |          | 999                | 10/15/2                                                                                                    |       | 10/31/2013            |        | 85664                   | -            |   |
|            | Regular | ESCRIPTION<br>r Pay    | N                 |          | CURRENT         |          | 5,852.85           | DESCRIPT<br>FED WH                                                                                                    | LION  | CURRENT AMOUN<br>819. |        | <u>TD AMOUN</u><br>5,13 |              |   |
|            | -       | -                      |                   |          |                 |          | ,                  | STATE WH<br>SS WH                                                                                                    |       | 263.                  | 33     | 2,35                    | 4.21         |   |
|            |         |                        |                   |          |                 |          |                    | MC WH                                                                                                    |       | 324.<br>75.           |        |                         | 4.20<br>8.30 |   |
|            |         |                        |                   |          |                 |          |                    | VALIC - G.<br>POCO - G.F                                                                                                    |       | 58.<br>402.           |        | 52<br>3,61              | 3.97         |   |
| 199        |         |                        |                   |          |                 |          |                    | HEALTH-CAF                                                                                                    | ·     | 401.                  | 48     | 3,61                    | 3.32         |   |
|            |         |                        |                   |          |                 |          |                    | VISION-CAF<br>FLEX MEDCL                                                                                                    |       | 13.<br>208.           |        | 12<br>1,87              | 5.73         |   |
|            |         |                        | SS PAY            |          | 5,852.85        |          | 2,393.01           | DISABILITY                                                                                                    |       | 66.                   | .99    | 60                      | 2.91         |   |
|            |         | FRINGE B<br>LEAVE DESC |                   |          | 0.00<br>BALANCE |          | 0.00<br>KEN        | UNUM PROD<br>TRS RETIRE                                                                                                    |       | 19.<br>351.           |        | 3,14                    | 9.01<br>3.57 |   |
| 100        | SICK L  |                        |                   |          | DALANCE<br>19.  |          | 0.50               | FNB POLK                                                                                                    |       | 2,847.                | 40     | 30,21                   | 6.28         |   |
|            |         |                        |                   |          |                 |          |                    |                                                                                                    |       |                       |        |                         |              |   |
|            |         |                        |                   |          |                 |          |                    |                                                                                                    |       |                       |        |                         |              |   |
|            |         |                        |                   |          |                 |          |                    |                                                                                                    |       |                       |        |                         |              |   |
|            |         |                        |                   |          |                 |          |                    |                                                                                                    |       |                       |        |                         |              |   |
|            | Open Er | nrollment              | - Octok           | er 21-1  | November 8,     | 2013     |                    |                                                                                                    |       | NET DEPOS             | IT     |                         | 0.00         |   |
|            |         |                        |                   |          |                 |          |                    |                                                                                                    |       |                       |        |                         |              |   |
|            |         |                        |                   |          |                 |          |                    |                                                                                                    |       |                       |        |                         |              |   |
|            |         |                        |                   |          |                 |          |                    |                                                                                                    |       |                       |        |                         |              |   |
|            |         | CSI TECH               |                   |          | TERS            |          |                    |                                                                                                    |       |                       | 485    | 664                     |              |   |
|            |         | MO                     | BILE, AL          | ABAMA    |                 |          |                    |                                                                                                    |       |                       |        |                         |              |   |
| 100        |         |                        |                   |          |                 |          |                    |                                                                                                    |       |                       |        |                         |              |   |
|            |         |                        |                   |          |                 |          |                    |                                                                                                    |       |                       |        |                         |              |   |
|            | DEPOSI  |                        |                   |          | OID*** DIR      |          | SIT                |                                                                                                    | DEPOS | IT DATE DEPOSI        | IT NO. | AMOUNT                  |              |   |
|            | TO THE  |                        | D***VOI<br>ETH TA |          | D***VOID**      | *        |                    |                                                                                                    | 10/3  | 1/2013 485            | 664    | 0.00                    |              |   |
| 192        | ORDER   |                        | ST MAIN           |          |                 |          |                    |                                                                                                    |       |                       |        |                         |              |   |
|            | OF      | ROME,                  | GA 3016           | 1        |                 |          |                    |                                                                                                    |       |                       |        |                         |              |   |
|            |         |                        |                   |          |                 |          |                    |                                                                                                    |       |                       |        |                         |              |   |
|            |         |                        |                   |          |                 |          |                    |                                                                                                    |       |                       |        |                         |              |   |
|            |         |                        |                   |          |                 |          |                    |                                                                                                    |       |                       |        |                         |              |   |
|            |         |                        |                   | NON      | -NEGO           | IABL     | E DIR              | ECT DEF                                                                                                    | POSI  | г                     |        |                         |              |   |
| Drint      | t toolk | oar is at              |                   |          |                 |          |                    |                                                                                                    |       |                       |        |                         |              |   |
| - STARTS - |         |                        |                   |          |                 |          |                    |                                                                                                    |       |                       |        |                         |              |   |
| bott       | om of   | check                  | displa            | ay.      |                 | and the  |                    | and the second second s |       | 13                    |        |                         |              |   |
|            |         |                        | <u> </u>          | <b>`</b> |                 | <b>-</b> |                    | 1 1 -                                                                                                    |       |                       |        |                         |              |   |
|            |         |                        |                   | •        |                 |          |                    | <u> </u>                                                                                                    | -     |                       |        |                         |              |   |

Employee can view and print documents that their District has placed in Company Documents by clicking the category and selecting the document.

| HARRIS<br>School Solutions | Company Documents        |                                          |
|----------------------------|--------------------------|------------------------------------------|
|                            | EmployeeHirePackage 1    | *                                        |
| Open Tasks                 | Policy Manual            |                                          |
| Demographics               |                          |                                          |
| Direct Deposit Change      | new employee 2           | ~                                        |
| Deductions Inquiry         | new policy 2             | ~                                        |
| W4                         | retirement information 2 | ~                                        |
| A4                         | Å                        |                                          |
| Leave -                    | $\underline{+}$          | HARRIS                                   |
| Earnings Summary           |                          |                                          |
| Check Inquiry              |                          | Employee Policy and Procedures Handboo   |
| Company Documents          |                          |                                          |
|                            |                          | N () () () () () () () () () () () () () |

Company Documents Administration will only be available to the Document Administrator. The administrator can add new, edit or delete documents. Expired documents will not be available for employees to view. The expiration date can be edited to a future date.

|                            |                        |                                              |                                | Add Comp                 | any Document                           |                        |                                   |
|----------------------------|------------------------|----------------------------------------------|--------------------------------|--------------------------|----------------------------------------|------------------------|-----------------------------------|
|                            |                        |                                              |                                | Back Save                |                                        |                        |                                   |
|                            |                        |                                              |                                | Category                 | Select a Category                      |                        |                                   |
|                            |                        |                                              |                                | Add File                 | Select a file No file chosen           |                        |                                   |
|                            |                        |                                              |                                | -                        | Supported file extensions ( doc, .doc) | k, gif, jpg, jpeg, pdf | .png, txt, xls, xisx mpg mpeg mov |
|                            | Company Doci           | uments - Administration                      | 1                              | Description              |                                        |                        |                                   |
| HARRIS<br>School Solutions | Back Add New           |                                              | $\longrightarrow$              | Expiration Date          | 12/31/9999 11:59:59 F 🗊                |                        |                                   |
|                            | Category               | File Name                                    | Description                    | Expiration               | Date                                   |                        |                                   |
| dministration -            | EmployeeHirePackage    | Policy Manual (November 2011)<br>English.pdf | Policy Manual                  | 12/31/9999<br>PM         | 11:59:59 Edit   Details  <br>Delete    |                        |                                   |
| pen Tasks                  | EmployeeNewHirePacka   | ge furloughs!!.doc                           | furloughs explaination         | n 12/31/2014<br>AM       | 12:00:00 Edit   Details  <br>Delete    | Δ                      | ll expired                        |
| emographics                | new employee           | UpperCaseModelFields.txt                     | new file                       | 12/31/9999<br>PM         | 11:59:59 Edit   Details  <br>Delete    |                        | ocuments wil                      |
| irect Deposit Change       | new employee           | SCIMEX AESOP.xls                             | testing readding<br>document   | 12/31/2015<br>AM         | 12:00:00 Edit   Details  <br>Delete    | -                      |                                   |
|                            | New Hire Package       | Privacy Notice.docx                          | handbook                       | 6/10/2015 1<br>AM        | 2:00 00 Edit   Details                 | D                      | e highlighted                     |
| eductions Inquiry          | new policy             | Graphic-38.jpg                               | testing                        | 6/11/2016 1<br>AM        | 2:00:00 Edit   Details  <br>Delete     |                        |                                   |
| /4                         | new policy             | SEL EXEMPT FROM FED.docx                     | testing 2nd documer            | t 10/11/2015<br>AM       | 12:00:00 Edit   Details  <br>Delete    |                        |                                   |
| 4                          | retirement information | 2010 Year End Memo.doc                       | retirement testing<br>document | 11/30/2015<br>AM         | 12:00:00 Edit   Details  <br>Delete    |                        |                                   |
| eave -                     | retirement information | SELECT RET INFO.docx                         | testing message fea            | ure                      | 11:59:59 Edit   Details                |                        |                                   |
| arnings Summary            |                        |                                              | E                              | Edit Compan<br>Back Save | y Document 💙                           |                        |                                   |
| heck Inquiry               |                        |                                              | c                              | ategory                  | Select a Category                      | Description            | handbook                          |
| ompany Documents           |                        |                                              | C                              | ocument Type             | CompanyDocument                        | File Name              | Privacy Notice docx               |
|                            |                        |                                              | c                              | ontent Type              | application/vnd.openxmlformats-office  | Expiration Date        | 6/10/2015                         |
| Company Documents          |                        |                                              |                                |                          |                                        |                        |                                   |
| Administration             |                        |                                              |                                |                          |                                        |                        |                                   |

Note: If employees are allowed only to view and print a document, it must be saved in Abode pdf format.

The *About* option list the Districts contact information for Employee Self Service.

| ESS                   | Hello, dcook Log off                                                                                                    |
|-----------------------|----------------------------------------------------------------------------------------------------|
| Administration -      | HARRIS<br>School Solutions                                                                                               |
| Open Tasks            | School Solutions                                                                                                    |
| Demographics          | About Employee Self Service                                                                                              |
| Direct Deposit Change | Back                                                                                                    |
| Deductions Inquiry    | Customer: BOARD OF EDUCATION Product Version: 2.04.0.0                                                                   |
| W4                    | Accounting System: NextGen                                                                                               |
| A4                    | Accounting System Version: 2                                                                                             |
| G4                    | If you have any questions or experience a problem with ABC School Districts ESS site, please contact us at 555.555.5555. |
| MS4                   | © N. Harris Computer Corporation 2013                                                                                    |
| Leave -               |                                                                                                    |
| Earnings Summary      |                                                                                                    |
| Check Inquiry         |                                                                                                    |
| About                 |                                                                                                    |

#### Employee can manage their ESS account.

| ESS                   |                                      | Hello, etaylor .og Off                                                      |
|-----------------------|--------------------------------------|-----------------------------------------------------------------------------|
| Tasks                 | Manage Account.                      | <b>↑</b>                                                                    |
| Demographics          | You're logged in as <b>etaylor</b> . | Employee clicks on their user name                                          |
| Direct Deposit Change | Change account                       | to manage their account.                                                    |
| Deductions Inquiry    | Change password                      |                                                                             |
| W4                    | Current password                     |                                                                             |
| A4                    | New password                         | The employee can change their                                               |
|                       |                                      | password by entering their current password and the new password.           |
| G4                    | Confirm new password                 | password and the new password.                                              |
| Leave -               |                                      |                                                                             |
| Earnings Summary      | Employee Information                 |                                                                             |
|                       | Employee 1026 Number                 |                                                                             |
| Check Inquiry         | User Name                            | The employee can change the name                                            |
| About                 | etaylor                              | and email address associated with                                           |
|                       | First Name Elizabeth                 | their ESS user name.                                                        |
|                       | Last Name Taylor                     |                                                                             |
|                       | Email tboerst@harriscomputer.com     | The employee can choose not to                                              |
|                       | No Alert Emails                      | <ul> <li>receive email alerts for requests and approvals in ESS.</li> </ul> |